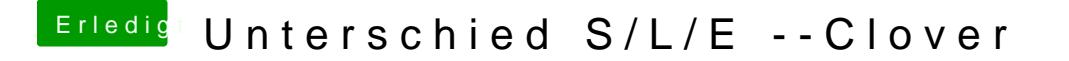

Beitrag von JanFrederick vom 23. Juni 2016, 13:56

Also kann ich problemlos alle Kexte nach Clover verschieben? Gibt es von anderen "default-kext"en?